# Detection of peer-to-peer botnets

#### Matthew Steggink, Igor Idziejczak

February 6, 2008

#### イロメ イ部メ イモメ イモメー  $\equiv$  $299$

1 / 17

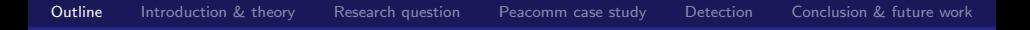

[Introduction & theory](#page-2-0)

[Research question](#page-4-0)

[Peacomm case study](#page-5-0)

**[Detection](#page-13-0)** 

[Conclusion & future work](#page-15-0)

<span id="page-1-0"></span>メロメ メタメ メミメ メミメン 毛  $299$  Peer-to-peer botnets

- $\blacktriangleright$  What are botnets ... and peer-to-peer botnets?
- <span id="page-2-0"></span> $\blacktriangleright$  What's the purpose of bots and botnets?

# Botnet topology

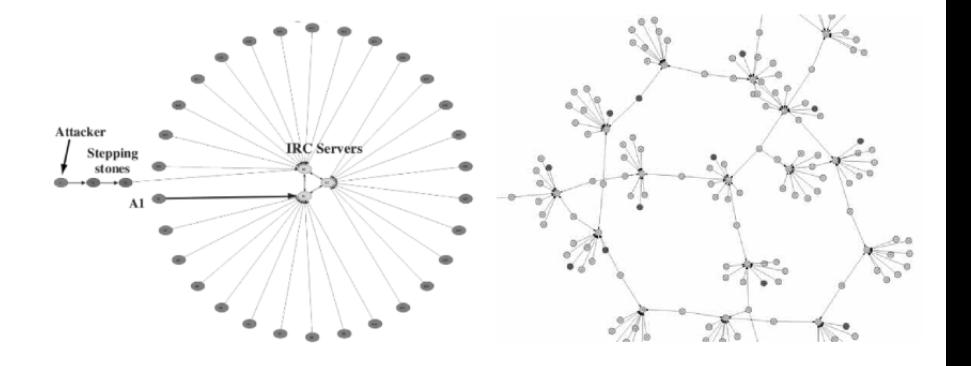

K ロ ▶ K 御 ▶ K 君 ▶ K 君 ▶  $299$ 重

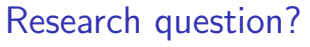

in cooperation with SURFnet

# Detection of peer-to-peer botnets

- $\blacktriangleright$  Why this research
- $\blacktriangleright$  Goal of this research
- <span id="page-4-0"></span> $\blacktriangleright$  Previous work ...

#### Peacomm

# Peacomm

- $\blacktriangleright$  What is Peacomm
- <span id="page-5-0"></span>▶ DHT: Usage of the Overnet protocol

### How do users get infected?

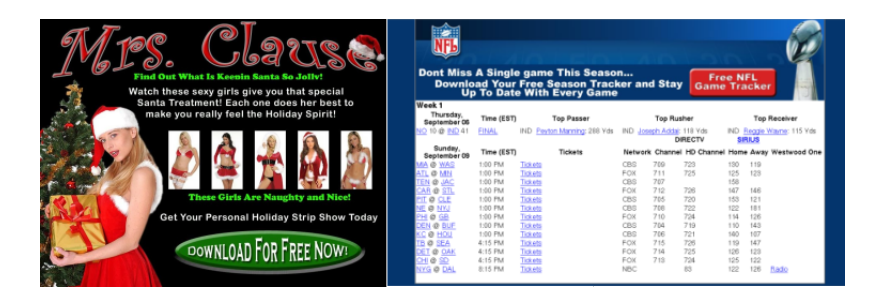

イロト イ押 トイヨ トイヨ トー E  $2990$  Peacomm experimental setup

- $\blacktriangleright$  Peer to peer botnet study
- $\blacktriangleright$  Test environment
- ▶ Experimenting (CW Sandbox, PerilEyez, Rootkit Unhooker, Wireshark)

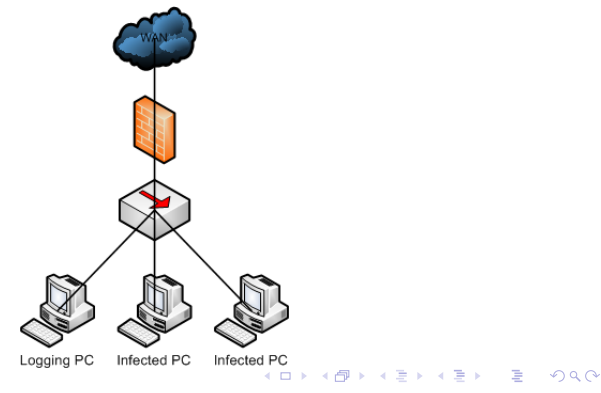

# Infection

- $\blacktriangleright$  Executable copy (noskrnl.exe)
- $\blacktriangleright$  Time configuration
- $\blacktriangleright$  Initial peer list (noskrnl.config)
- $\triangleright$  Creates a rule in the Windows Firewall
- $\blacktriangleright$  Rootkit noskrnl.sys

Secondary injections

- $\blacktriangleright$  Duplicate on the desktop
- $\blacktriangleright$  Update malware through TCP connection
- $\triangleright$  Updates peer list and downloads spam message

#### イロメ イ団メ イモメ イモメー E  $2990$

Network analysis UDP

- $\blacktriangleright$  Very noisy: 55 %
- $\triangleright$  Always same high numbered port (different on every host)
- $\blacktriangleright$  Packet length (40-79): 98 %, in total: 51 %

#### Network analysis SMTP

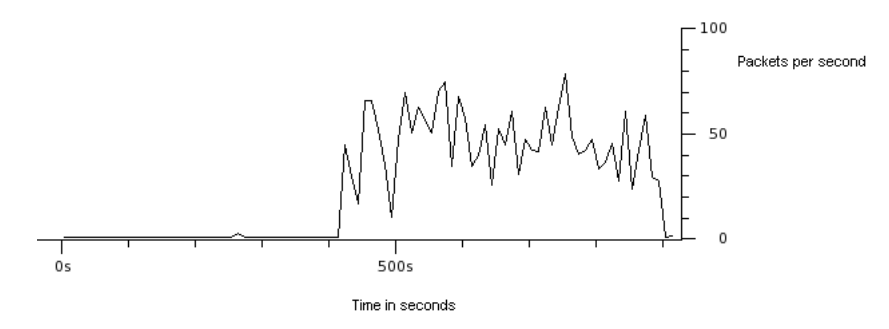

- ▶ 5 % of total traffic  $\rightarrow$  < 0,5% [\[1\]](#page-11-0)
- $\triangleright$  33 packets / second

<span id="page-11-0"></span>量 ipoque.com, Internet Study 2007, August - September 2007

> $\overline{AB}$  >  $\overline{AB}$  >  $\overline{AB}$  >  $2990$ 4.0.3

# Network analysis

MX queries

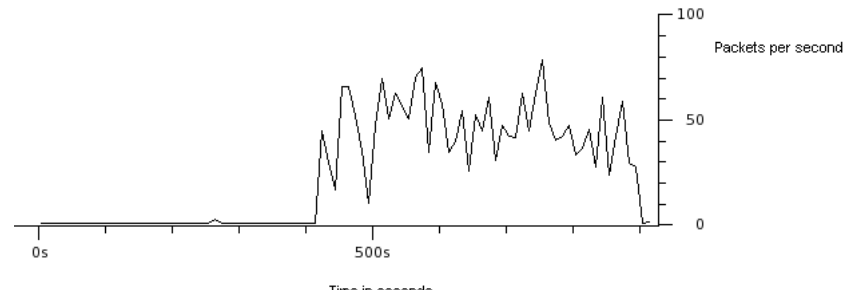

 $\leftarrow$   $\Box$ 

 $\left\{ \left\{ \bigoplus_{i=1}^{n} x_i \right\} \in \mathbb{R} \right\}$  and  $\left\{ \bigoplus_{i=1}^{n} x_i \right\}$ 

 $\Rightarrow$ 

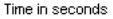

- $\blacktriangleright$  1 % of total traffic
- ▶ 4 packets / second  $\rightarrow$  isolated case?
- $\blacktriangleright$  Host MX queries are suspicious

 $QQ$ 

### **Detection**

- $\blacktriangleright$  Protocol traffic
- $\triangleright$  SMTP
- $\triangleright$  MX queries
- <span id="page-13-0"></span> $\blacktriangleright$  Connection

### **Detection**

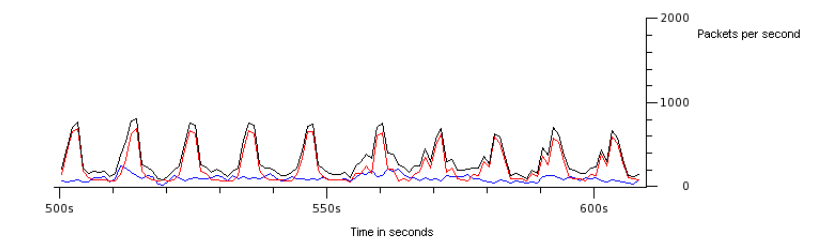

Figure: Comparison between all traffic (black), Peacomm traffic (red) and other traffic (blue) (generated with Wireshark)

#### K ロ ▶ K 御 ▶ K 君 ▶ K 君 ▶  $2990$ Ε

15 / 17

## Conclusion & future work

- $\blacktriangleright$  Unique characteristics
- $\blacktriangleright$  Hard to predict the future?
- $\blacktriangleright$  Future Peacomm developments: less noisy, what now?
- <span id="page-15-0"></span> $\blacktriangleright$  New bots in the future: Agobot?

Questions?

- ▶ Matthew Steggink: matthew.steggink@os3.nl
- ▶ Igor Idziejczak: igor.idziejczak@os3.nl